# **atomics**

*Release 1.0.2*

**doodspav**

**Jul 09, 2022**

## **GETTING STARTED**

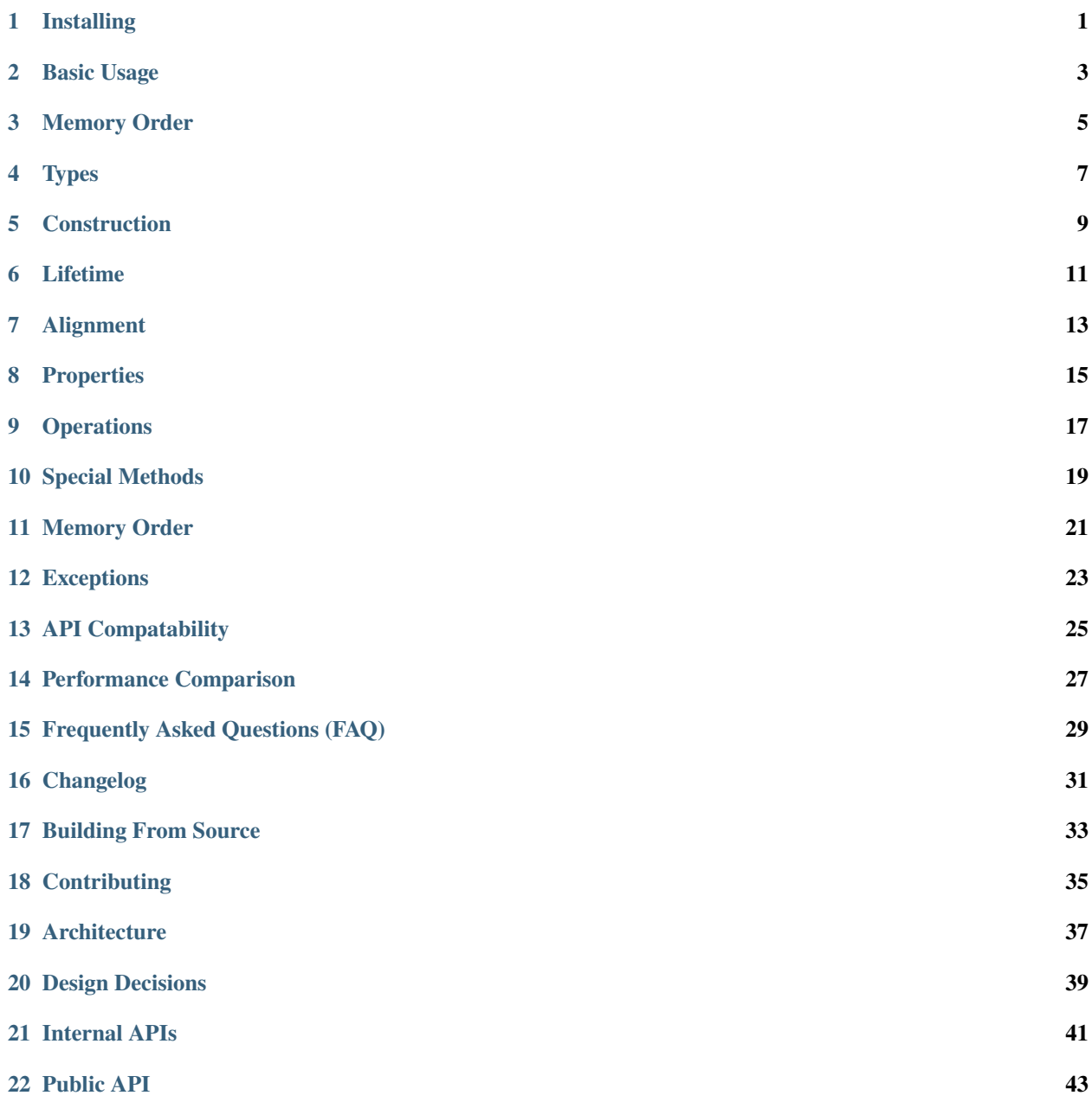

#### **ONE**

#### <span id="page-4-0"></span>**INSTALLING**

**TWO**

## <span id="page-6-0"></span>**BASIC USAGE**

**THREE**

#### <span id="page-8-0"></span>**MEMORY ORDER**

# <span id="page-10-0"></span>**FOUR**

# **TYPES**

**FIVE**

# <span id="page-12-0"></span>**CONSTRUCTION**

**SIX**

#### <span id="page-14-0"></span>**LIFETIME**

**SEVEN**

#### <span id="page-16-0"></span>**ALIGNMENT**

**EIGHT**

## <span id="page-18-0"></span>**PROPERTIES**

## **NINE**

#### <span id="page-20-0"></span>**OPERATIONS**

**TEN**

<span id="page-22-0"></span>**SPECIAL METHODS**

#### **ELEVEN**

#### <span id="page-24-0"></span>**MEMORY ORDER**

#### **TWELVE**

# <span id="page-26-0"></span>**EXCEPTIONS**

**THIRTEEN**

<span id="page-28-0"></span>**API COMPATABILITY**

#### **FOURTEEN**

## <span id="page-30-0"></span>**PERFORMANCE COMPARISON**

**FIFTEEN**

<span id="page-32-0"></span>**FREQUENTLY ASKED QUESTIONS (FAQ)**

**SIXTEEN**

# <span id="page-34-0"></span>**CHANGELOG**

#### **SEVENTEEN**

## <span id="page-36-0"></span>**BUILDING FROM SOURCE**

**EIGHTEEN**

## <span id="page-38-0"></span>**CONTRIBUTING**

**NINETEEN**

## <span id="page-40-0"></span>**ARCHITECTURE**

**TWENTY**

#### <span id="page-42-0"></span>**DESIGN DECISIONS**

**TWENTYONE**

<span id="page-44-0"></span>**INTERNAL APIS**

## <span id="page-46-0"></span>**TWENTYTWO**

#### **PUBLIC API**